Název předmětu

Domácí úkol

Jméno Příjmení

UČO

Obor XY

Přírodovědecká fakulta Masarykova univerzita

20. února 2019

## Příklad 1

Text. Komentář k postupu řešení příkladu, teoretické odvození, pokud je požadováno v zadání. Text. Odstavce se oddělují prázdným řádkem.

## Implementace v R

```
1 funkce v R ...
2 ## funkce pro vypocet zakladnich charakteristik
3 zaklchar \leq function (x) {
4 \times 1 \leftarrow c(\text{length}(x), \text{round}(\text{mean}(x), 2), \text{round}(sd(x), 2))5 return (v1)6 }
7 # vypocet zakladnich charakteristik pro muze a zeny
8 zeny <- zaklchar ( vyskalebky [data $ sex == 'F'])
9 muzi <- zaklchar ( vyskalebky [data $ sex == 'M'])
10 tabulka <- rbind (zeny, muzi)
11 # vykresleni krabicovych diagramu
12 boxplot (zeny, muzi,
13 col = "steelblue",
14 x \, lab = "",15 ylab = " Vyska lebky ( mm )" ,
16 xaxt = "n",
17 boxwex = 0.5)
18 axis(1, at = 1:2, labels = c("zeny", "muzi"))19 # pridani prumeru
20 points (tabulka[, 2], col = "red", pch = 16)
```
Kompletní kód odevzdáváte v souboru typu .R nebo .Rnw dle pokynů k DÚ, zde vkládáte pouze požadované funkce či stěžejní části kódu pro daný příklad.

## Výsledky a interpretace

Text. Výsledky v tabulkové a grafické podobě. Interpretace v textové podobě.

Interpretace. Text. Komentář k tabulkám a obrázkům. Co můžeme usuzovat o rozdílech ve výšce lebky mezi muži a ženami na základě hodnot v tabulce a krabicových diagramů? Jak z obrázku poznáme, zda data pocházejí z normálního rozdělení?

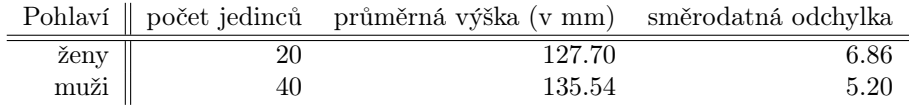

Tabulka 1: Základní charakteristiky pro výšku lebky žen a mužů

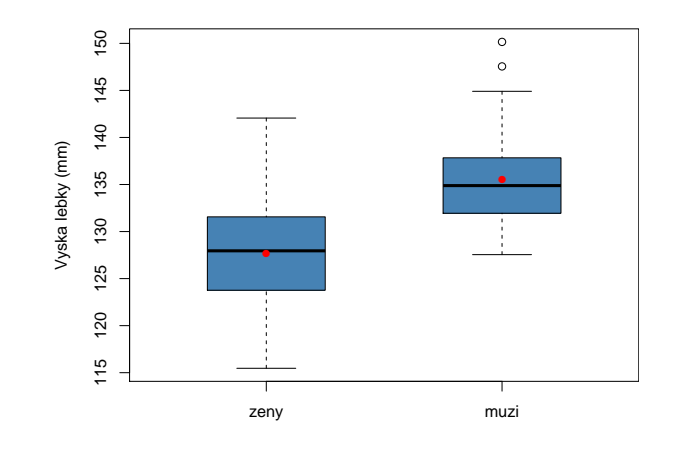

Obrázek 1: Krabicové diagramy výšky lebky pro ženy a pro muže

## Příklad 2

Nezapomeňte zkontrolovat, že u každého příkladu máte uvedeny všechny výstupy, které jsou požadovány v zadání.